# Adobe Photoshop 2022 (Version 23.1) Product Key (LifeTime) Activation Code [Win/Mac]

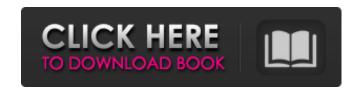

# Adobe Photoshop 2022 (Version 23.1) Crack +

Very few image manipulation tools are equipped to handle the demands of creating a book cover image. The following topics are best covered with dedicated programs. Photoshop Elements Adobe launched Photoshop Elements, a version of Photoshop that was designed to be a more convenient home for beginning and intermediate users, who often have complex workflows. It's packaged with many digital scrapbooking and other simple features that serve a narrow purpose. Photoshop Elements is more streamlined than Adobe Photoshop for creating basic images for print, online, and print media. It's a great tool for beginners, but Elements lacks some of Photoshop's powerful editing features. Because Photoshop Elements is such a simplified version of Photoshop, I start with it in this chapter. Later in the chapter, I cover the next version, Photoshop CC 2015. GIMP (GNU Image Manipulation Program) GIMP (GNU Image Manipulation Program) is a free, open source, crossplatform image manipulation program that was created in 2001 and has been developed by the GNU Project. The name GIMP comes from the two founders who originated it, the Gnu image manipulation group. Though open source, GIMP is missing some features offered by other, proprietary software, such as integration with other Adobe programs. It does have an active and talented online community, which can provide support for users who don't receive customer support from the software's developers. GIMP is built for editing files in layers, a layered editing system designed for vector data. Its simplicity makes GIMP an ideal tool for beginners who need only basic editing features. Its popularity, despite missing key features, is such that a whole book has been written about it (see the companion web article at `www.gimp.org/tutorials/book/index.html`). The GIMP's most common use is for creating simple images online and for digital scrapbooking. Because it is cross-platform, GIMP is available for Windows, Linux, and Macintosh. Tutorial: Creating a Simple Image Photoshop Elements and GIMP both have image-manipulation tools that enable you to create a simple image from scratch. You can use any of the programs to create this image. In this exercise, you create an image of a grad student by creating and combining several simple elements, much like an industrial designer would create a logo. To begin, follow these steps to create a simple image with

### Adobe Photoshop 2022 (Version 23.1) Crack License Key

Software Market Sizes [Sponsored Post] The Photoshop market is massive. Many of us don't use Photoshop professionally, but use it for our own projects. The software has been around since the 1990's and it is still one of the most popular image editing software applications in the world. The absolute number of users of the software is unknown, but Adobe stated it was on track to hit 1 billion users this year. The fact that it is used by so many people is hard to ignore. 50% of users [Source] 50% of users use Photoshop for photo editing. These are hobbyists, professionals and beginners who are just learning the software. The most popular end uses for Photoshop are: Preparing images for printing Artistic effects Photo retouching Video editing Adobe Photoshop has been released a few times since 1994, with different names as it grew in popularity and size. This article looks at the history of the software and covers the features and functions that are most commonly used in photography, graphic design and video editing. History of Photoshop Adobe Photoshop was first released in 1991, but was met with a lot of negative feedback at the time. It had a few bugs that slowed the software down and other Adobe products. As it grew in popularity, Adobe listened to the feedback they received from users and worked on improving their software. Photoshop was relaunched in 1994 as Photoshop 1.0. Adobe Photoshop 3.0 From 1994 to 2013, Adobe Photoshop was released as version 3.0 of the software. There were a few changes to this version and it was met with positive feedback. It was the first version of the software to achieve critical success and allow users to create photorealistic images. You could take a color photo and create a photo that was the same color (for example, a photo of an orange and a photo of a real orange). Adobe Photoshop 3.0 also focused on improving the speed of the application. In a review of the software published in

1996, it was stated that "Photoshop 3.0 works like magic. With only a click of a mouse, you can create the look you've seen in magazines or on the Web..." Adobe Photoshop 8 In 2005, Adobe Photoshop 8 was released. This version contained many new features to the software. It contained a brand new user interface and easier functions 388ed7b0c7

### Adobe Photoshop 2022 (Version 23.1) Crack

1. Field of the Invention The present invention relates to a plastic composition used to make a molded article which possesses inorganic heat-insulating property, and more particularly to a plastic composition which includes a specific proportion of an elastomer and an inorganic filler and has a rigid structure. The invention also relates to a method of producing a molded article using said composition. 2. Related Art Conventionally, polyvinyl chloride resin is widely used as a thermoplastic resin for use in various molded articles, and therefore, a colored molded article thereof is widely used for a resin product, a building material, an automobile part or the like. When the molded article of polyvinyl chloride resin is applied to the use as a building material, it is used as such without any surface coating. In such a case, there are involved problems of low moisture resistance and low hardness. Particularly in case of a molded article exposed to a rain, water from the rain penetrates into the inside thereof, thus causing a gradual increase in the temperature of the article which promotes deterioration of the article, whereby the molded article of polyvinyl chloride resin has poor durability. As described above, most of the conventional molded articles of thermoplastic resin have low resistance to moisture and heat. In order to improve the durability of the molded article of polyvinyl chloride resin, there has been proposed a method of coating the molded article of polyvinyl chloride resin with a urethane-based resin (Japanese Examined Patent Publication No. 38-11220, Japanese Examined Patent Publication No. 43-7207, and Japanese Examined Patent Publication No. 46-22098). The proposal of this method, however, involves a complicated production process because, at the time of applying the urethane-based coating, the coated resin should be heated at a high temperature, whereby it is difficult to apply this method in practice. There is proposed a method of preventing the increase in temperature of the molded article of polyvinyl chloride resin by surfacetreating the molded article of polyvinyl chloride resin with a resin having a high heat-insulating property such as polyimide resin or polyurethane resin (Japanese Unexamined Patent Publication No. 5-131334 and Japanese Unexamined Patent Publication No. 6-189059). However, when the molded article of polyvinyl chloride resin is surface-treated with polyimide resin or polyurethane resin,

#### What's New In?

The US military in Afghanistan suspended the use of all Afghan civilian contractors on Monday, ordering a shutdown of the work force following a deadly attack on Saturday that killed eight US soldiers. "After review of the investigation report and the national and international circumstances, the Department of Defense has suspended all Afghan Local Police programs and will not allow any further use of these Afghan citizens in defensive operations," US Central Command said in a statement. American and Afghan officials said the local security force's commander was among the dead as were three local police. In the single deadliest attack to date, an American soldier of the NATO-led coalition was killed and three others wounded when attackers opened fire on a patrol with the Afghan Local Police in the southern province of Helmand, according to the American military. NATO's International Security Assistance Force said in a statement on Sunday that one of the soldiers was killed and another wounded in the ambush and that the attackers were killed as well. The slain soldier was identified as Sgt. John Filloy Jr. of the US Army, the second US serviceman to die this month in Afghanistan. The incident was under investigation, the statement said. There are about 9,000 foreign troops deployed in Afghanistan, including the US forces in uniform and the USled coalition members, which include about 5,000 troops from 42 nations. The Afghan government is largely restricted to the capital, Kabul, while NATO oversees operations from the capital's large military base. The American military has remained heavily dependent on the Afghan Local Police in the country's provinces.Q: Scala file.getName returns string rather than File I'm using Scala 2.9.0 and want to get file extension name of a file under a directory. Example: import scala.util.File val file: File = new File("some/dir/".getName) println(file.getName) This always prints "s" to the console. I got this code from and works fine with Scala 2.8. Is it a bug or am I missing something? A: getName

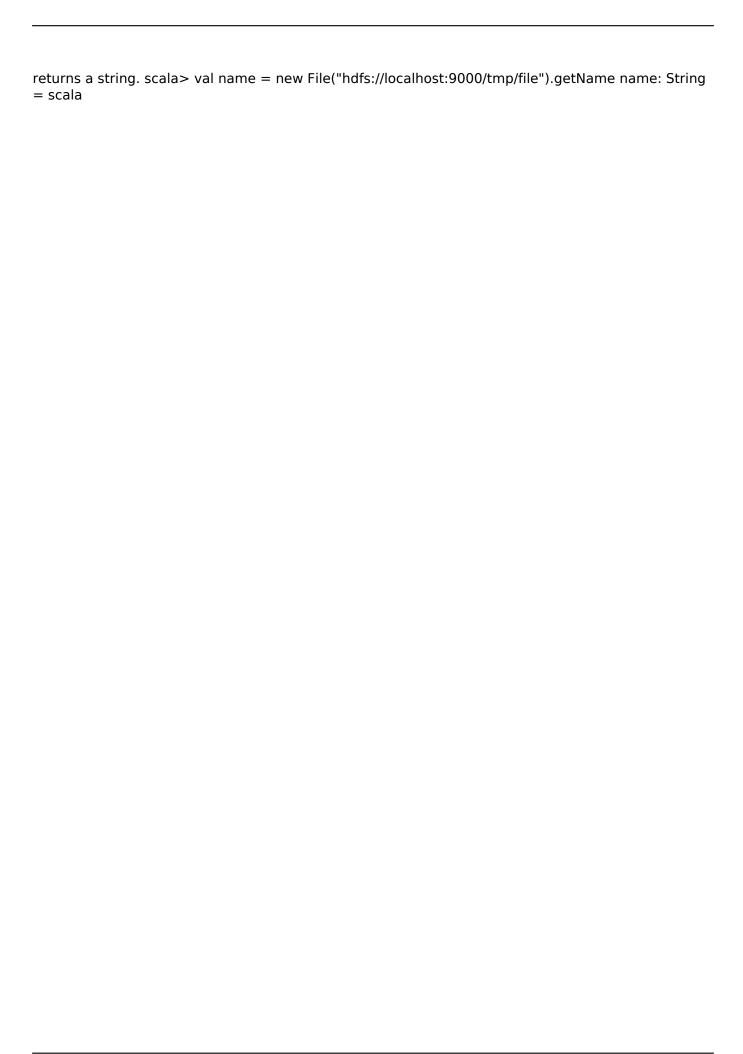

# System Requirements For Adobe Photoshop 2022 (Version 23.1):

Pentagram has an "Any CPU" pre-requisite, so no matter what OS you are using, you should have no problems. However, there are some requirements on the graphics card. If you have an AMD APU you will need a OpenGL 3.2-compatible card. If you don't, then you can choose a Pentagram compatible card. What is the graphics card requirement for Pentagram? Currently, the Pentagram graphics card requirement is the following: "The client will have an Nvidia GTX 960

https://www.cakeresume.com/portfolios/photoshop-2022-version-23-4-1-product-key-patc

http://fricknoldguys.com/adobe-photoshop-2021-product-key-download/

https://www.7desideri.it/adobe-photoshop-2021-version-22-0-1-mem-patch/

Latest.pdf

https://efekt-metal.pl/witaj-swiecie/

http://thepublic.id/?p=4755

https://nailsmerle.com/adobe-photoshop-cs3-product-key-with-key-latest-2022/

https://www.promorapid.com/upload/files/2022/07/NsT7qEiKGBUG85TaiLng\_05\_bce841a8b09a1b71f9b88ca5ccb61103 file.pdf

https://jacarandachile.com/wp-content/uploads/2022/07/Photoshop\_2022\_Download\_MacWin.pdf

https://wellnessblockchainalliance.com/wp-content/uploads/2022/07/Photoshop\_CC\_2018.pdf

https://xn--80aagyardii6h.xn--p1ai/adobe-photoshop-2021-version-22-3-9193/

https://hazmatsociety.org/wp-content/uploads/2022/07/nedrfits.pdf

http://www.ndvadvisers.com/?p=

 $\frac{\text{https://x-streem.com/upload/files/2022/07/p1Dwls5qtgvNKg5kKOml\_05\_8a7d8033188c631dc9843b1}{308b00f96\ file.pdf}$ 

https://social.arpaclick.com/upload/files/2022/07/2gjoK4K2apS9cIX9xJIL\_05\_bce841a8b09a1b71f9b88ca5ccb61103 file.pdf

 $\frac{https://lifesspace.com/upload/files/2022/07/prv2BmgrsZmU6hc5mclo\_05\_8a7d8033188c631dc9843b1308b00f96\_file.pdf}{}$ 

http://www.vidriositalia.cl/?p=37346

https://zentrum-beyond.de/wp-content/uploads/2022/07/Adobe\_Photoshop\_2022\_Crack\_\_Activation\_Code\_\_License\_Code\_\_Keygen.pdf

https://lexclig.com/photoshop-cc-2019-version-20-with-license-key/

https://delicatica.ru/2022/07/05/photoshop-cs3-updated/

http://wolontariusz.com/advert/photoshop-2021-version-22-0-0-hack-patch-april-2022/

https://idenjewelry.com/wp-content/uploads/Adobe Photoshop 2022 Version 231.pdf

 $\underline{https://www.didochat.com/upload/files/2022/07/k3FUhk4CjGPuRW3fgNDB\_05\_04ac959a4e1ad0d6acf\_10088d0b30215\_file.pdf}$ 

http://gastro-professional.rs/uncategorized/photoshop-2022-version-23-hacked-with-full-keygen-latest/

http://bookmanufacturers.org/photoshop-2021-version-22-0-1-free-win-mac-final-2022

https://baukultur.plus/wp-content/uploads/2022/07/Adobe Photoshop eXpress-1.pdf

https://xtc-hair.com/adobe-photoshop-2021-version-22-hacked/

http://www.freddypilar.com/adobe-photoshop-cc-2014-keygen-generator-download-mac-win/

https://lalinea100x100.com/2022/07/05/photoshop-2022-keygen-crack-serial-key-with-license-key-

free-download-2022-new/

http://www.vidriositalia.cl/?p=37347